## Want to access the CME Portal via Smartphone or Tablet at Today's Event?

## Try the App!

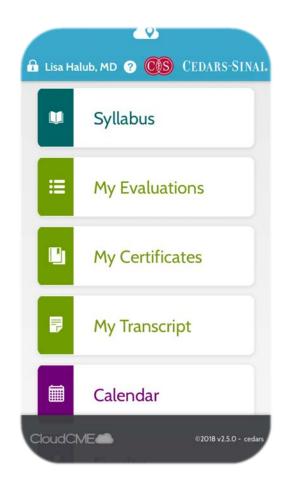

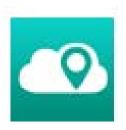

- 1. Download "CloudCME by Multiweb" from your favorite app store (available for Apple and Android platforms)
- After installation, log in using "cedars" as the organization code, and your usual CME Portal email ID and password.

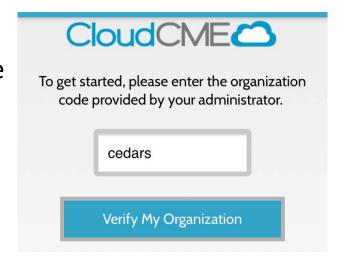